# GDP Creation of Meisei's Gpssonde

- Session 4, 12 June 2017 -

Masami Iwabuchi ( Tateno / JMA )

# *Outline*

- 1. Introduction
- 2. GDP Creation for RS-11G / iMS-100
- 3. Progress and future plan

### Introduction

#### Meisei's gpssonde:

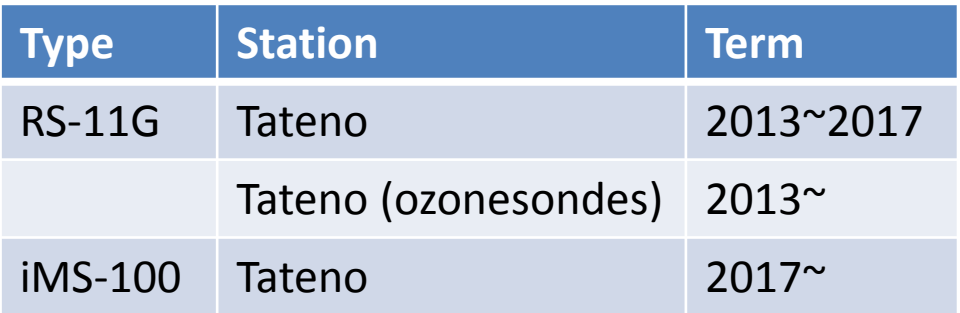

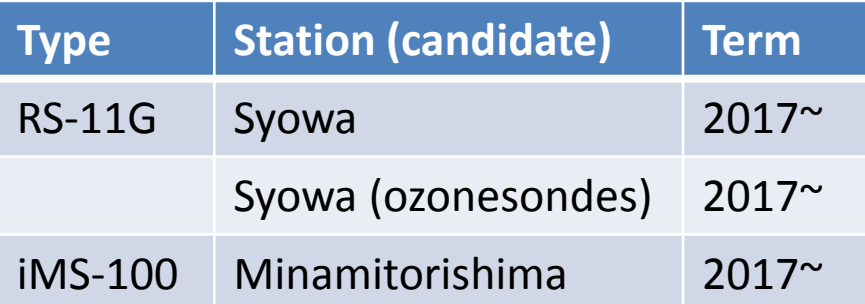

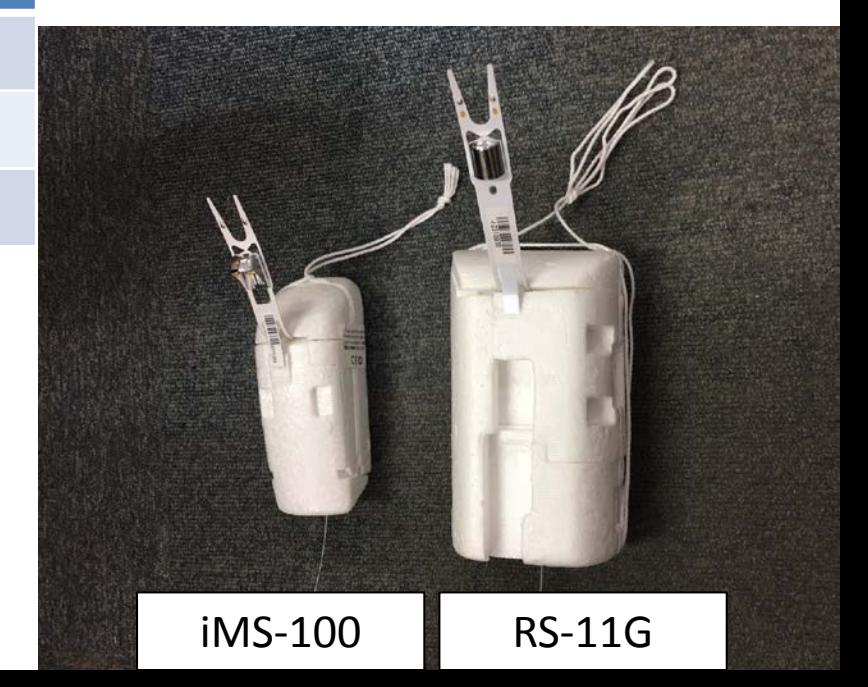

### GDP Creation for RS-11G / iMS-100 (1)

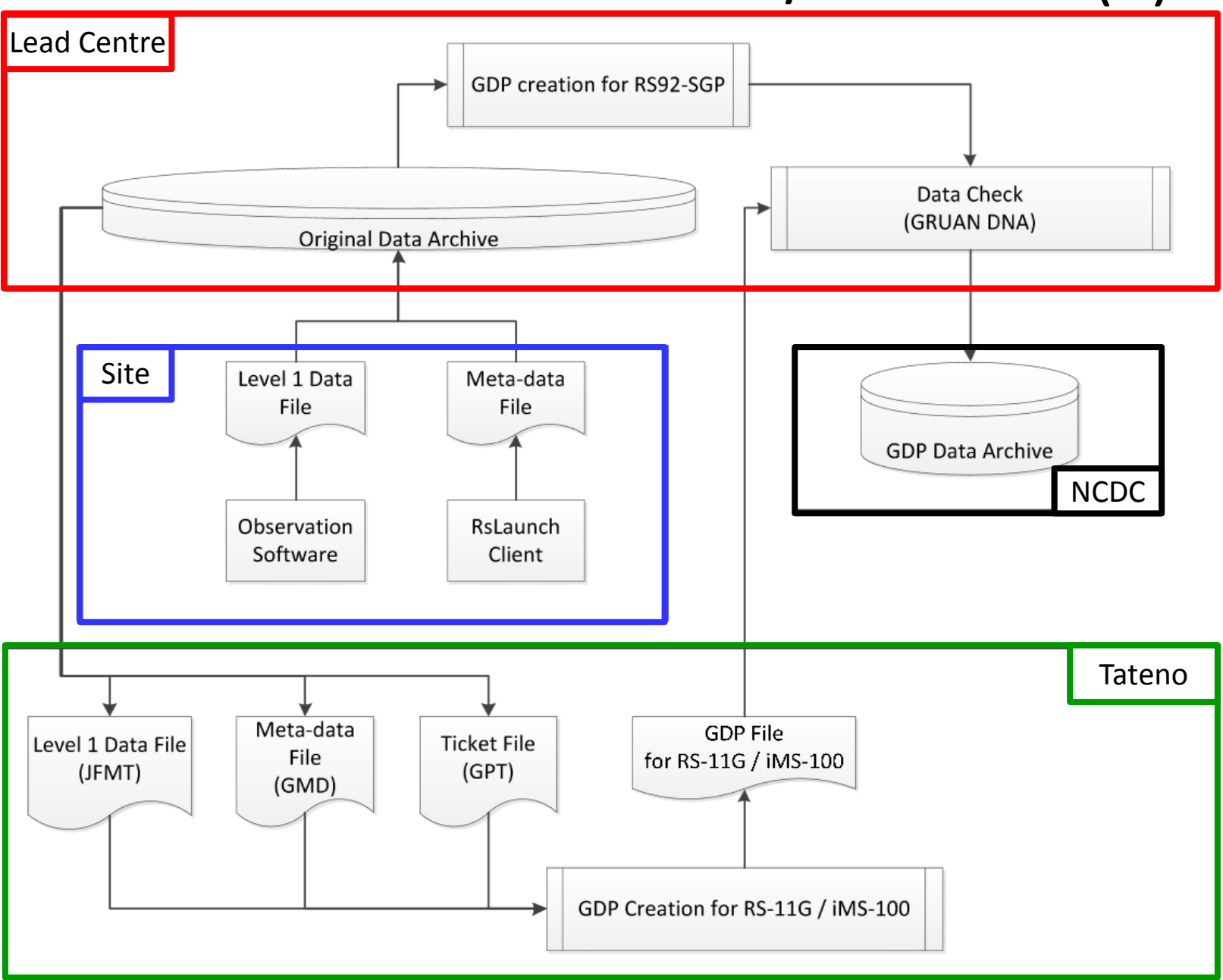

### GDP Creation for RS-11G / iMS-100 (2)

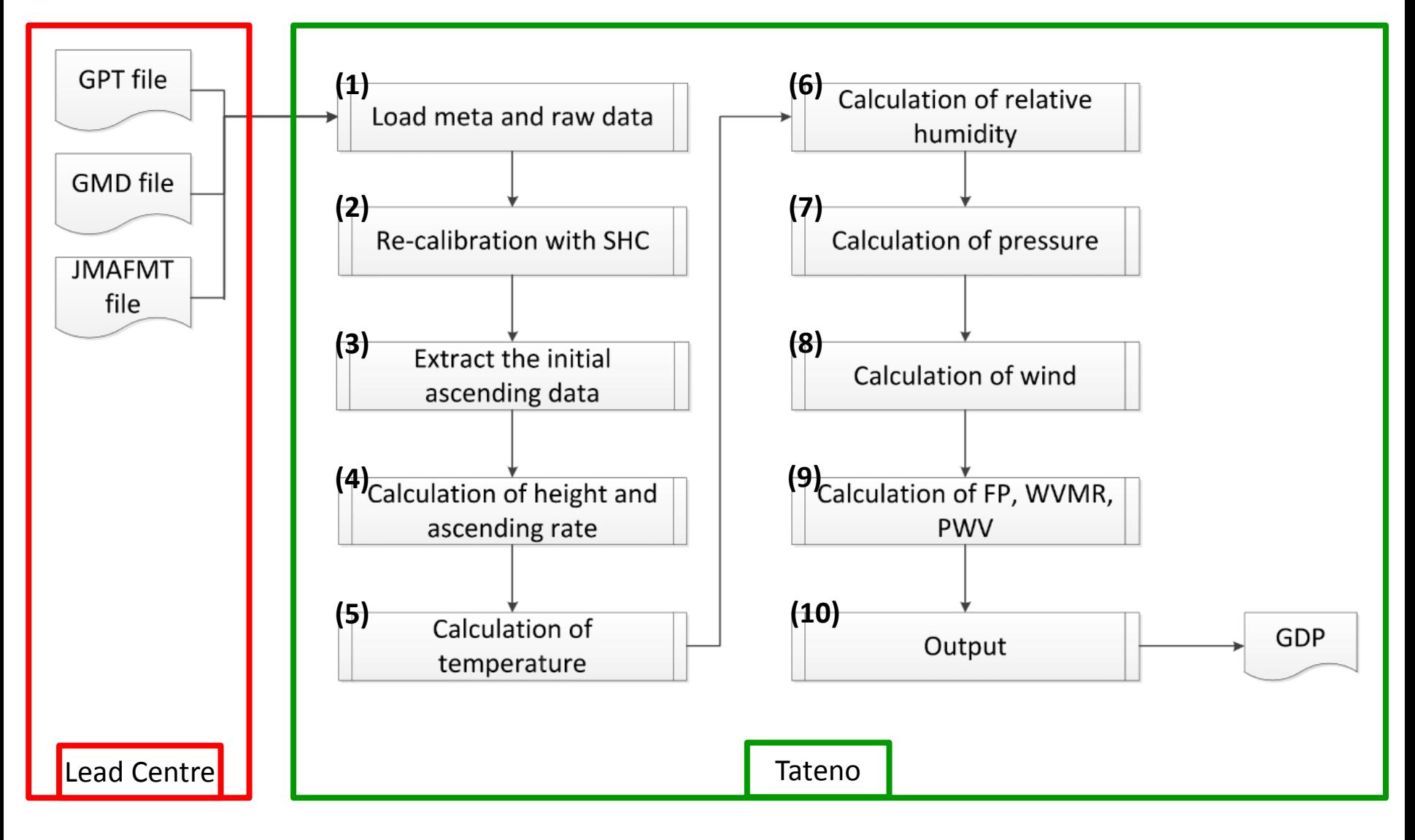

### GDP Creation for RS-11G / iMS-100 (3)

(1) Load meta and raw data

- Load raw files

Load GPT file, GMD file and  $(FMT$  file.

- Calculate raw temperature Convert frequency into temperature.
- Calculate raw relative humidity

Convert frequency into relative humidity.

- Calculate raw temperature of humidity sensor (iMS-100 only) Convert frequency into temperature of relative humidity.

Raw data of observed

frequency are saved.

### GDP Creation for RS-11G / iMS-100 (4)

### (2) Re-calibration with SHC

- Re-calibrate humidity proofreading curve by use of SHC

#### **Humidity proofread point:**

At the time of gpssonde production : 15, 30, 50, 70, 90, 95 (%RH) SHC before observation : 0, 100 (%RH)

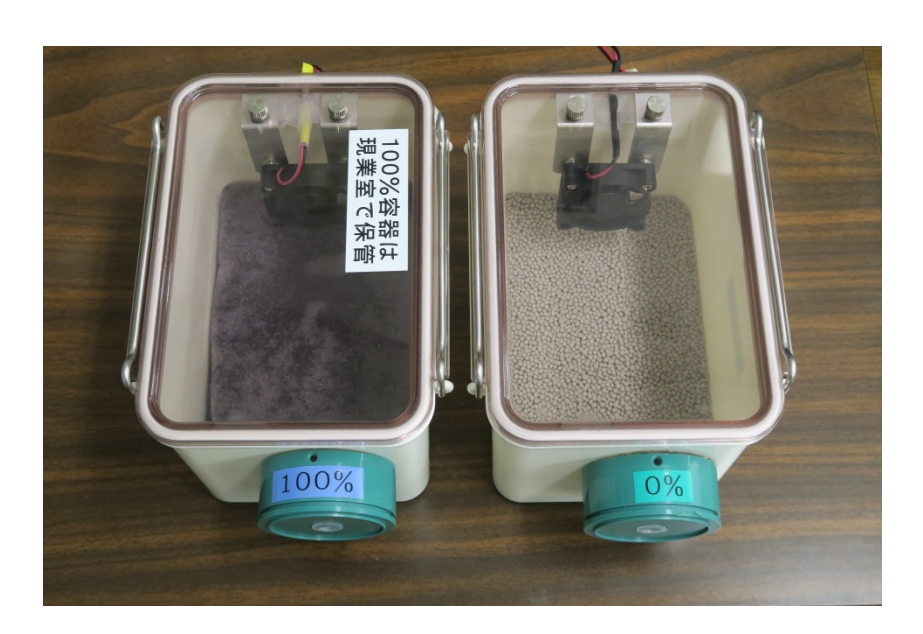

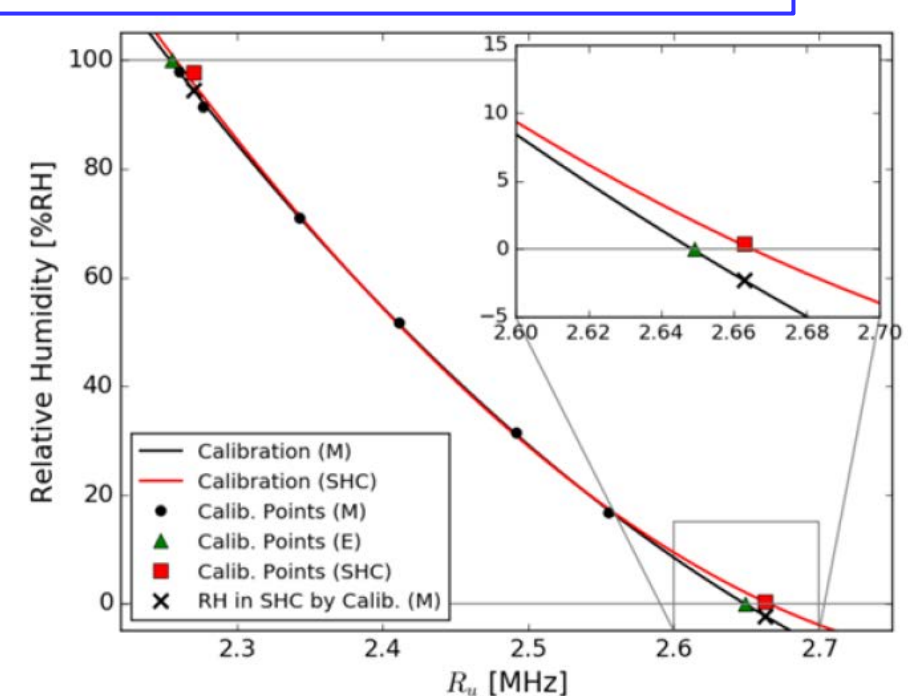

### GDP Creation for RS-11G / iMS-100 (5)

#### (3) Extract the initial ascending data

- Consider the first data of JFMT file as initial ascending data
- Consider the highest raw gps altitude data of JFMT file as final ascending data

## GDP Creation for RS-11G / iMS-100 (6)

#### (4) Calculation of height and ascending rate

- Calculate differences between first GPS altitude and real altitude as alt $_{\text{offset}}$
- Reduce alt $_{offset}$  from each altitude
- Calculate definitive GPS altitude by using the moving average with a 61 point
- Calculate geopotential height from GPS altitude
- Calculate ascending rate from geopotential height

## GDP Creation for RS-11G / iMS-100 (7)

#### (5) Calculation of temperature

- Calculate a provisional value of the atmospheric pressure
- Heat spike filtering
- Smoothing by moving average
- Calculate radiation correction.

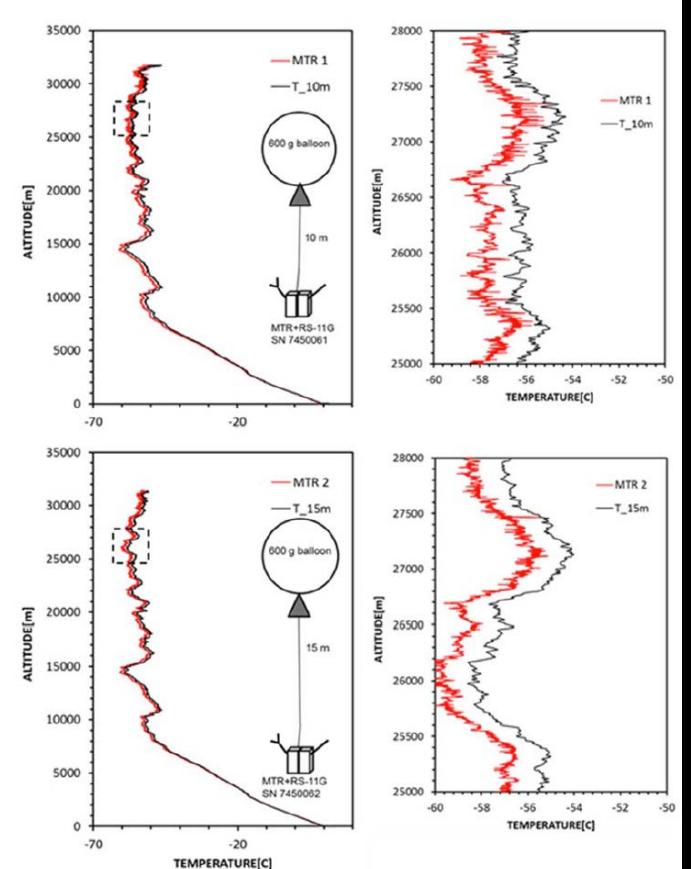

## GDP Creation for RS-11G / iMS-100 (8)

#### (6) Calculation of relative humidity

- Calculate of temperature of humidity sensor iMS-100 : Use temperature of humidity sensor RS-11G : Estimate it from definitive temperature

#### - Time lag correction

Divide ingredient into a low frequency and a high frequency The cut-off frequency is 4 times of the pendulum

### - Contamination removal filter

Apply a minimum filter to a high frequency ingredient Apply a smoothing filter to a high frequency ingredient Apply the moving average of 90 seconds to a high frequency ingredient. Compose a low frequency ingredient and a high frequency component

- Temperature-humidity dependence correction
- Sensor versus air temperature correction

### GDP Creation for RS-11G / iMS-100 (9)

#### (7) Calculation of pressure

- Calculate atmospheric pressure temperature by use of humidity, geopotential height and ground atmospheric pressure

### GDP Creation for RS-11G / iMS-100 (10)

#### (8) Calculation of wind

- Convert the wind velocity and the wind direction into East-West ingredients and North-South ingredients of the wind
- Apply a pendulum motion removal filter to each ingredient of the wind
- Compose each ingredient of the wind
- Calculate the wind velocity and the wind direction.

### GDP Creation for RS-11G / iMS-100 (11)

#### (9) Calculation of FP, WVMR, PWV

- Calculate the following Values
	- Dew point Mixing rate of water vapor Precipitable water vapor Tropopause End point of the observation

### GDP Creation for RS-11G / iMS-100 (12)

#### (10) Output

- Output GDP as NetCDF file

#### **NetCDF File:**

Each definitive value

Each uncertainty

Meta data about observation and GDP

### Progress and future plan

#### (1) Progress

- GDP creation : Done
- Technical document : just before an exhibition

For more information on GDP, including such as uncertainty, please look at the technical document.

### (2) Future plan

- Reexamination of the radiation correction